## Addenda

## 3.4.3. Centro de masas de centro de masas

Como vimos anteriormente, el centro de masas de una barra uniforme se ubica en su punto medio. Nos preguntamos por la ubicación del centro de masas de una 'L' formada por dos barras idénticas, unidas perpendicularmente en uno de sus extremos. Este cálculo es bastante simple si se recurre al siguiente teorema:

> Si  $\vec{R}_{A}$  localiza el centro de masas de un sistema A de masa  $M_{A}$  y  $\vec{R}_{B}$  el de un sistema B de masa  $M_{B}$ , entonces el centro de masas del conjunto está dado por

$$
\vec{R}=\frac{M_A\vec{R}_A+M_B\vec{R}_B}{M_A+M_B}
$$

La demostración es bastante simple. Sea M la masa de todo el sistema, con  $M = M_A + M_B$ . Si  $\vec{R}$  denota la posición del centro de masas de todo el sistema, entonces

$$
M\vec{R} = \sum_{today} m_i \vec{r}_i = \sum_{i \in A} m_i \vec{r}_i + \sum_{i \in B} m_i \vec{r}_i.
$$

Pero,  $\vec{R}_{A} = (\sum_{i \in A} m_{i} \vec{r_{i}})/M_{A}$ , análogamente para  $\vec{R}_{B}$ . Con ello,

$$
M\vec{R} = M_A \vec{R}_A + M_B \vec{R}_B,
$$

el resultado buscado.

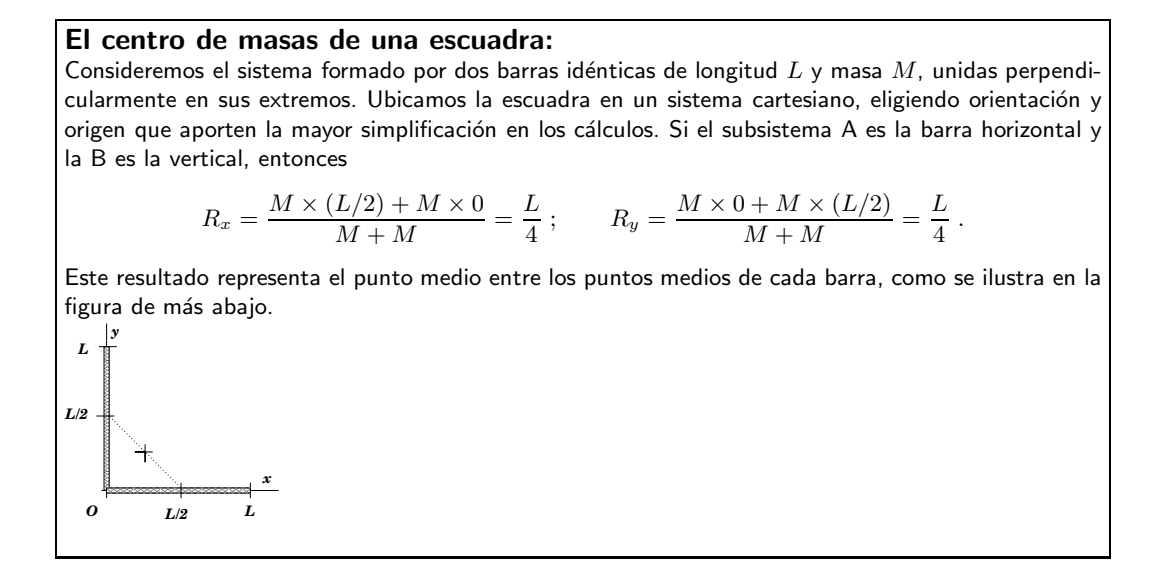

## 3.4.4. Significado del centro de masas en sistemas extendidos

El centro de masas de un sistema, sea este cohesionado, disgregado, amorfo o deformable, es un punto. Lo interesante es que cual sea la naturaleza del sistema y de sus fuerzas internas, el movimiento (aceleración, velocidad y trayectoria) de su centro de masas está determinado sólo por la acción de las fuerzas externas.

Un ejemplo curioso que permite ilustrar este punto lo encontramos en un sistema formado por dos masas idénticas, A y B, sin que interactúen entre sí y cada una de masa  $m$ . Ambas posan sobre una superficie horizontal lisa y el centro de masas se ubica en el punto medio entre ambas. Para fijar ideas, alineamos ambas partículas en un eje horizontal x, con  $x_A$  y  $x_B$  las coordenadas de A y B, respectivamente.

Si una fuerza horizontal  $F_x$  actúa sobre B, entonces la ecuación para el sistema,  $\sum F_{ext} =$  $M_{tot} a_{CM}$ , implica

$$
F_x = (m+m)a_{CM} \qquad \Rightarrow a_{CM} = \frac{1}{2} \frac{F_x}{m} .
$$

Por otro lado, al considerar sólo la partícula B, su aceleración es simplemente  $a_B = F_x/m$ . Con ello notamos que

$$
a_{CM} = \frac{1}{2} a_B ,
$$

vale decir, el centro de masas acelera a una tasa igual a la mitad de lo que ocurre con B.

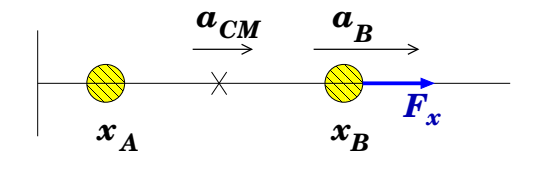

Lo anterior es consistente con el siguiente resultado para la localización del centro de masas:

$$
R_x = \frac{1}{2}(x_A + x_B)
$$

Si  $x_A$  no es alterada por la fuerza externa, entonces

$$
\dot{R}_x = \frac{1}{2}\dot{x}_B \quad \Rightarrow \quad \underbrace{\ddot{R}_x}_{a_{CM}} = \frac{1}{2}\underbrace{\ddot{x}_B}_{a_B}
$$

consistente con el resultado de mas arriba.

## 3.4.5. El área de un círculo y el volumen de una esfera con MATLAB

Ilustramos el uso de MATLAB para el cálculo del área de un círculo y el volumen de una esfera. Si bien los resultados son conocidos, el procedimiento nos permitirá identificar estrategias para abordar problemas más complejos.

Para el cálculo del área del círculo de radio  $R$ , lo subdividimos en  $N$  anillos circulares, cada uno de ancho  $d = R/N$ . Si N es lo suficientemente grande, el área de un anillo se semiradio r es, en buena aproximación, igual a  $2\pi rd$ . Esto es ilustrado en la figura de más abajo. La construcción  $r=d/2:d:1$  define un arreglo de semiradios  $d/2$ ;  $3d/2$ ; ....

El uso de esta misma idea en el cálculo del volumen de una esfera se traduce en subdividirla en cascarones de igual espesor. El volumen de una cascara de 'semiradio'  $r$  y grosor d será  $4\pi r^2d$ . El volumen total será la suma de estas contribuciones.

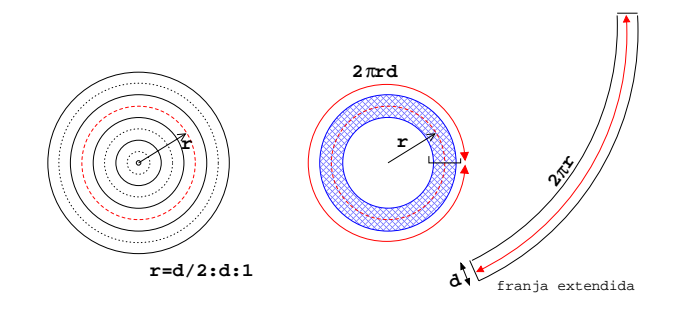

Universidad de Chile  $\partial f_l$  fcfm

```
El programa en MATLAB es el siguiente
```

```
%
% Programa para calcular area de un circulo y volumen de esfera
%
clear
float('double')
R=1;
%
% Loop de convergencia
for N=1:500
ri=0; rf=ri+R;
dr=(rf-ri)/N;r=ri+dr/2:dr:rf;
%
% Area=suma 2*Pi*r(i)*dr
% Vol=suma 4*Pi*r(i)^2*dr
  area=0;
  vol=0;
for i=1:N
     area=area+2*pi*r(i)*dr;
     vol=vol+4*pi*r(i)^2*dr;
end
fprintf('Area(%i) = %.7f   Vol(\%i) = %.7f\n',N,area,N,vol);
end
fprintf('Vol exacto %.7f \n',4*pi/3)
```